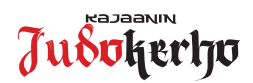

## **Ohje Judoliiton jäsenyyden maksamisesta kaudella 2021 – 2022**

Judoliiton jäsenyyden maksaminen kaudella 2021 –2022 tapahtuu Suomisport-palvelussa (www.suomisport.fi). *Huomioittehan, että Judoliiton jäsenyyden ja samalla vakuutuksen voimaan tulemiseksi, liiton jäsenyys kannattaa maksaa mahdollisimman pian judoharjoittelun alkaessa. Judoliiton*  jäsenyyskausi ja vakuutus ovat voimassa ajalla 1.9.2021 - 31.8.2022 ja tulevat voimaan heti Suomisportissa tehdyn ostotapahtuman jälkeen!

Uusien judokoiden täytyy rekisteröityä ensin Suomisport-palveluun. Alaikäisen judokan ollessa kyseessä täytyy hänen huoltajansa tehdä itselleen Suomisport-profiili, jonka jälkeen hän liittää lapsensa oman profiilinsa alle. Ohjeet Suomisport-palveluun rekisteröitymisestä löytyvät Kajaanin Judokerhon nettisivuilta https://www.kajaaninjudokerho.fi/materiaalit/suomisport-materiaalit/ Ohje Suomisport rekisteröityminen ja profiilin luominen.pdf

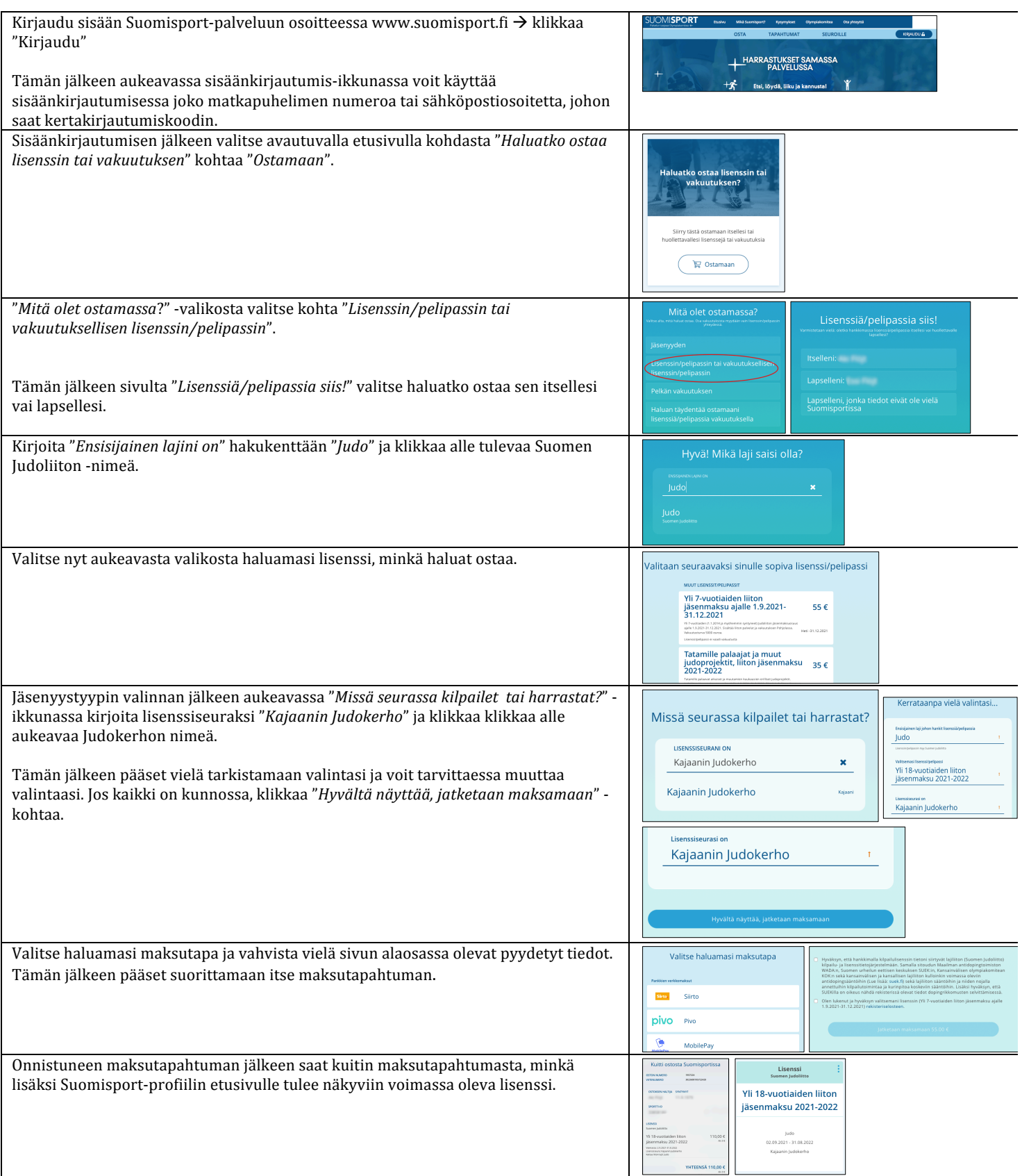